#### **BBK 53.1 Course Outline as of Fall 2023**

# **CATALOG INFORMATION**

Full Title: QuickBooks Level 1 Last Reviewed: 11/14/2022 Dept and Nbr: BBK 53.1 Title: QUICKBOOKS

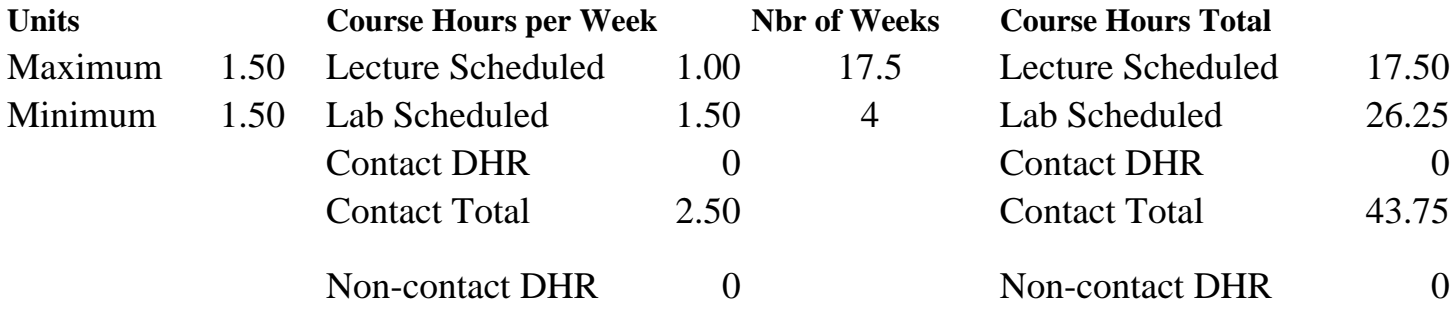

Total Out of Class Hours: 35.00 Total Student Learning Hours: 78.75

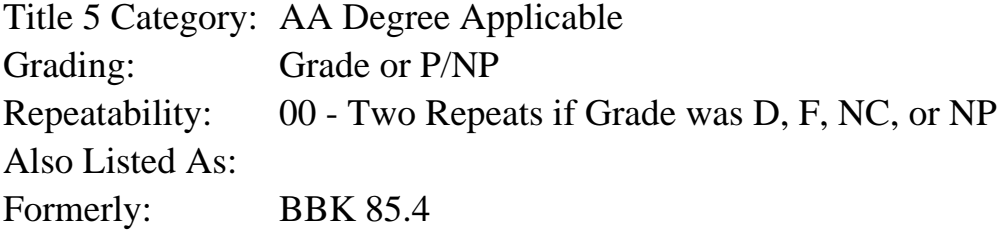

#### **Catalog Description:**

In this course, student will train in the use of QuickBooks software for personal and business applications. Topics include information gathering, setting up accounts, working with lists, recording sales and purchases, managing inventory, tracking sales tax, banking procedures, and preparing financial reports.

### **Prerequisites/Corequisites:**

**Recommended Preparation:** Eligibility for ENGL 100 or ESL 100

### **Limits on Enrollment:**

### **Schedule of Classes Information:**

Description: In this course, student will train in the use of QuickBooks software for personal and business applications. Topics include information gathering, setting up accounts, working with lists, recording sales and purchases, managing inventory, tracking sales tax, banking procedures, and preparing financial reports. (Grade or P/NP) Prerequisites/Corequisites:

# **ARTICULATION, MAJOR, and CERTIFICATION INFORMATION:**

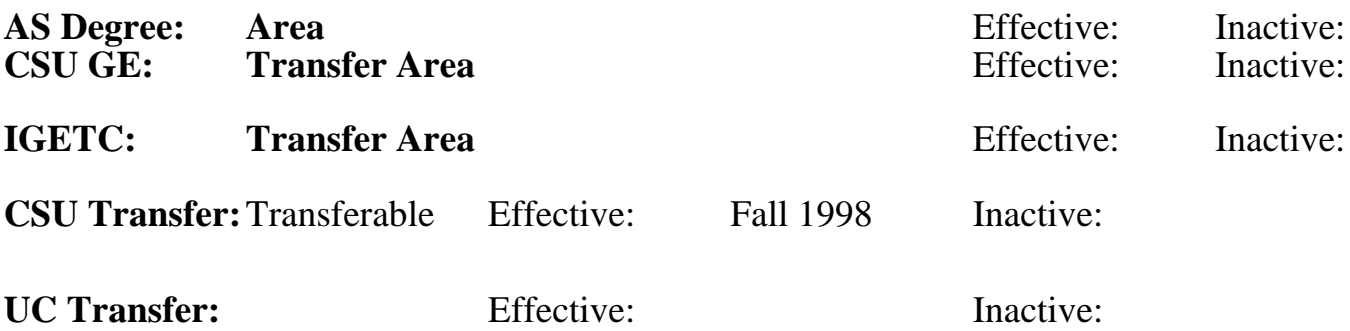

**CID:**

### **Certificate/Major Applicable:**

[Certificate Applicable Course](SR_ClassCheck.aspx?CourseKey=BBK53.1)

# **COURSE CONTENT**

### **Student Learning Outcomes:**

At the conclusion of this course, the student should be able to:

- 1. Establish and maintain a set of books for a small business.
- 2. Record a variety of transactions including sales, sales tax, cash receipts, banking, and inventory.

3. Prepare financial reports.

## **Objectives:**

At the conclusion of this course, the student should be able to:

- 1. Set up and maintain a set of books for a company or individual.
- 2. Work with items and lists.
- 3. Track inventory.
- 4. Record sales and purchases.
- 5. Perform banking functions.
- 6. Record sales tax.
- 7. Produce financial reports.

### **Topics and Scope:**

- I. Initial Setup of Company Books
	- A. "Interview" versus "skip interview" method
	- B. Select business entity
	- C. Select start date
	- D. Select chart of accounts
- II. Creating and Editing Lists
	- A. Sales tax items and list
	- B. Customer and vendor lists
	- C. Chart of accounts

D. Employee

- III. Recording and Reporting Inventory
	- A. Purchase orders
	- B. Receiving items with or without bill
	- C. Entering bills and pay bills functions
	- D. Creating stock status reports
- IV. Recording and Reporting Sales
	- A. Invoicing customers
	- B. Sales receipts and cash sales
	- C. Reporting sales and customer balances
- V. Making and Receiving Payments and Banking
	- A. Receiving and applying customer payments
		- B. Writing checks
	- C. Transferring funds between accounts
	- D. Making deposits
	- E. Reconciling bank accounts
- VI. Recording and Reporting Sales Taxes
	- A. Adding and editing sales tax items
	- B. Grouping sales tax items
	- C. Marking items and customers as taxable or non-taxable
	- D. Applying sales tax to invoices
- VII. Preparing Financial Reports
	- A. Income statement, balance sheet, and others
	- B. Trial balance, account listing, transaction detail
	- C. Preparing and reporting journal entries
	- D. Customer and vendor balances
- VIII. Creating Graphs
	- A. Creating QuickInsight graphs
	- B. Using QuickZoom
	- C. Working with sales graph
	- D. Customizing and printing graphs

All topics are covered in both the lecture and lab parts of the course.

## **Assignment:**

Problem-Solving Assignments:

1. Assigned reading

2. Analyze information to enter transactions for cash, accounts receivable, accounts payable, and inventory

3. Complete accounting and bookkeeping computer problems (Lab)

Skill Demonstrations Assignments:

- 1. Record various bookkeeping transactions (Lab)
- 2. Set up and maintain general ledger accounts (Lab)
- 3. Generate appropriate accounting reports (Lab)
- 4. Complete comprehensive projects

Examination Assignments:

- 1. Quizzes
- 2. Exams

## **Methods of Evaluation/Basis of Grade:**

**Writing:** Assessment tools that demonstrate writing skills and/or require students to select, organize and explain ideas in writing.

None, This is a degree applicable course but assessment tools based on writing are not included because problem solving assessments and skill demonstrations are more appropriate for this course.

**Problem Solving:** Assessment tools, other than exams, that demonstrate competence in computational or noncomputational problem solving skills.

Analyze information to enter transactions involving cash, accounts receivable, accounts payable, and inventory; complete accounting and bookkeeping computer problems

**Skill Demonstrations:** All skill-based and physical demonstrations used for assessment purposes including skill performance exams.

Record various bookkeeping transactions; set up and maintain general ledger accounts; generate accounting reports; complete comprehensive projects

**Exams:** All forms of formal testing, other than skill performance exams.

Quizzes; exams

**Other:** Includes any assessment tools that do not logically fit into the above categories.

Attendance and participation

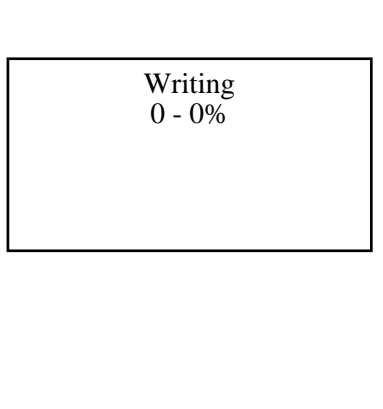

Problem solving 20 - 70%

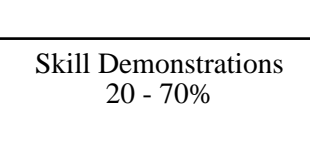

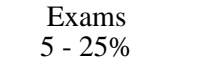

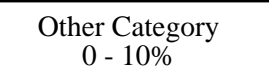

#### **Representative Textbooks and Materials:**

Comprehensive Quickbooks Online. Patricia Hartley. Labyrinth Leaning. 2023. Instructor prepared materials